**Кафедра управления в технических системах и программирования**

**УТВЕРЖДАЮ** Директор института (филиала) А.В. Агафонов  $2017r.$ сентября  $\frac{1}{x}$ М. П.

# **РАБОЧАЯ ПРОГРАММА ДИСЦИПЛИНЫ**

### **«Информатика»**

(наименование дисциплины)

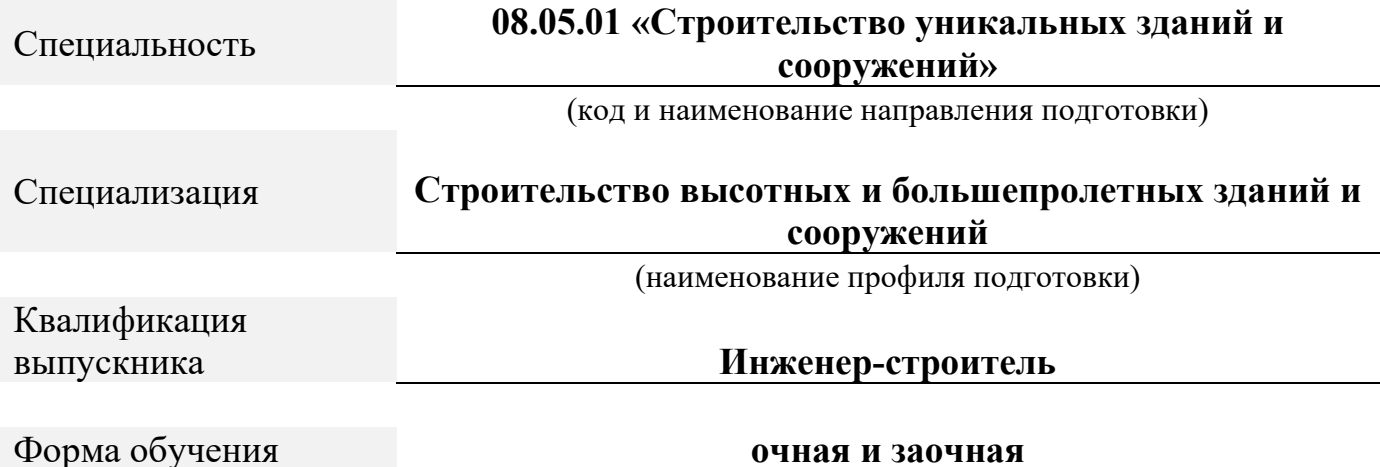

Программа составлена в соответствии с требованиями ФГОС ВО по направлению подготовки 08.05.01 «Строительство уникальных зданий и сооружений»

Автор(ы) Никитин Андрей Витальевич, к.ф.-м.н., доцент Программа одобрена на заседании кафедры управления в технических системах и программирования.  $(n \text{porокол } N_2 \ 10).$ 

#### **1. Перечень планируемых результатов обучения, соотнесенных с планируемыми результатами освоения образовательной программы (Цели освоения дисциплины)**

1.1. Целями освоения дисциплины «Информатика» являются: умение проектировать программные и аппаратные средства (системы, устройства, детали, программы), умение разработки и оформления проектной и рабочей технической документации, освоение и применение современных программнометодических комплексов исследования и автоматизированного проектирования объектов профессиональной деятельности, умение проводить эксперименты по заданной методике и анализ результатов.

1.2. Компетенции обучающегося, формируемые в результате освоения дисциплины

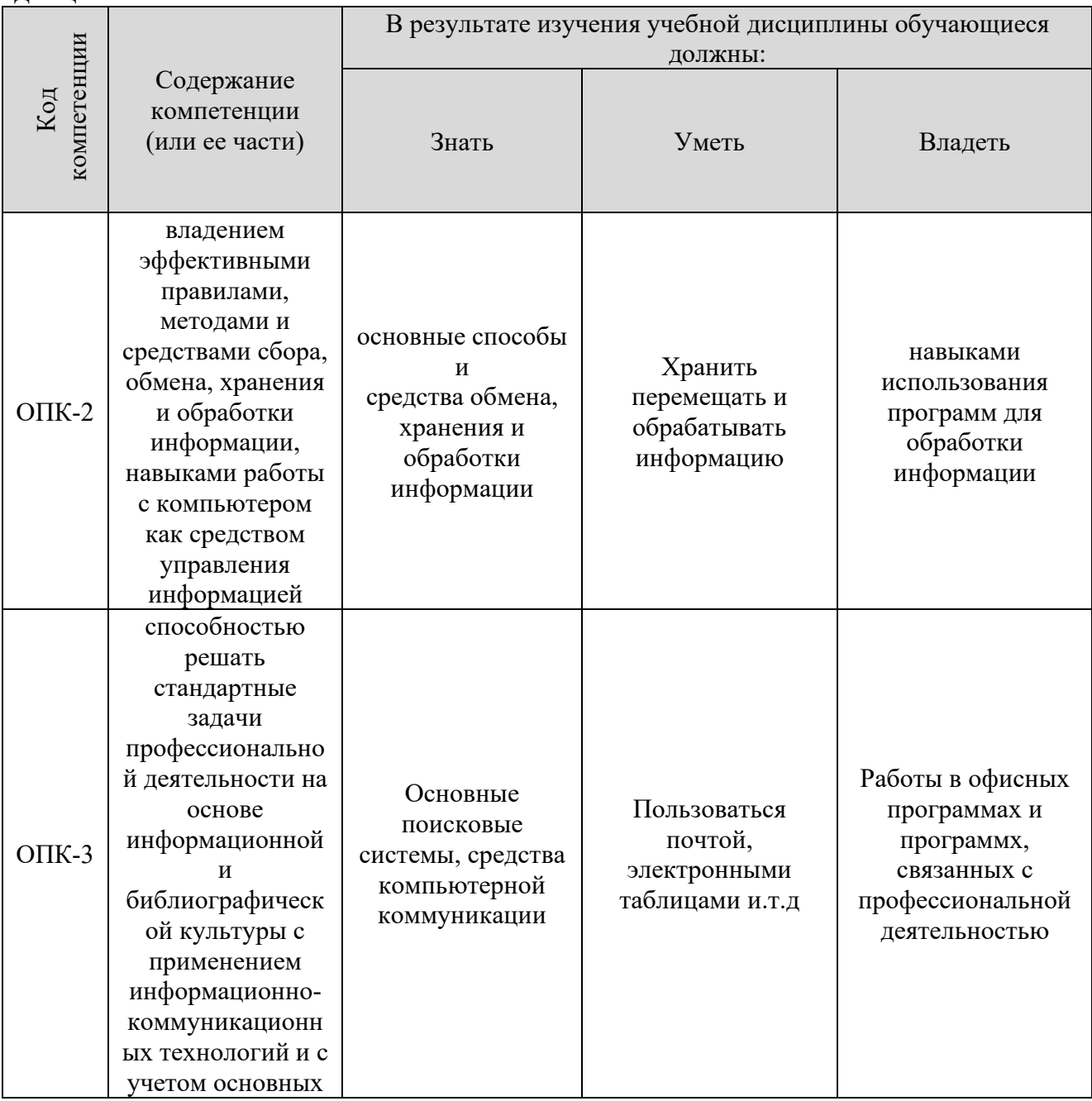

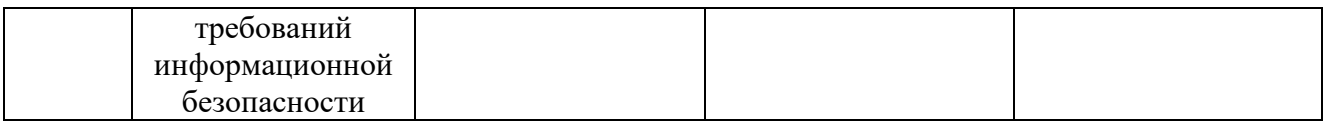

#### **2. Место дисциплины в структуре ОПОП**

Дисциплина «Информатика» реализуется в рамках базовой части учебного плана обучающихся очной и заочной форм обучения.

Для обучения дисциплине "Информатика", студент должен иметь базовые знания по таким предметам: "Математика", "Физика", "Русский язык".

Дисциплина "Информатика" является предшествующей для таких дисциплин как «Компьютерная графика», «Пакеты прикладных программ», «Нелинейные задачи строительной механики», «Вероятностные методы строительной механики и теория надежности».

#### **3. Объем дисциплины**

Общая трудоемкость дисциплины составляет 4 зачетных единиц - 144 часов, из них

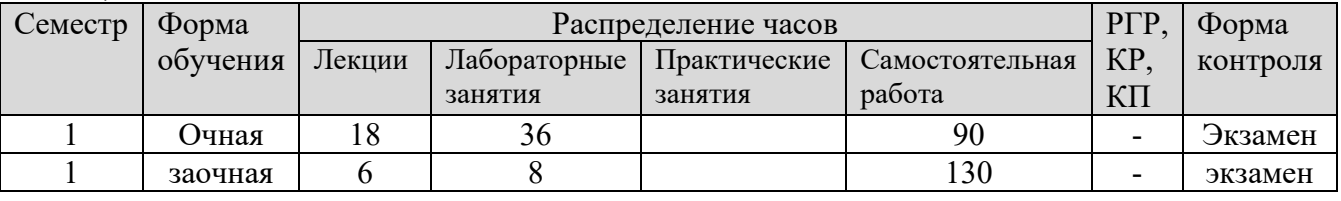

#### **4. Содержание дисциплины, структурированное по темам (разделам)** Очная форма обучения

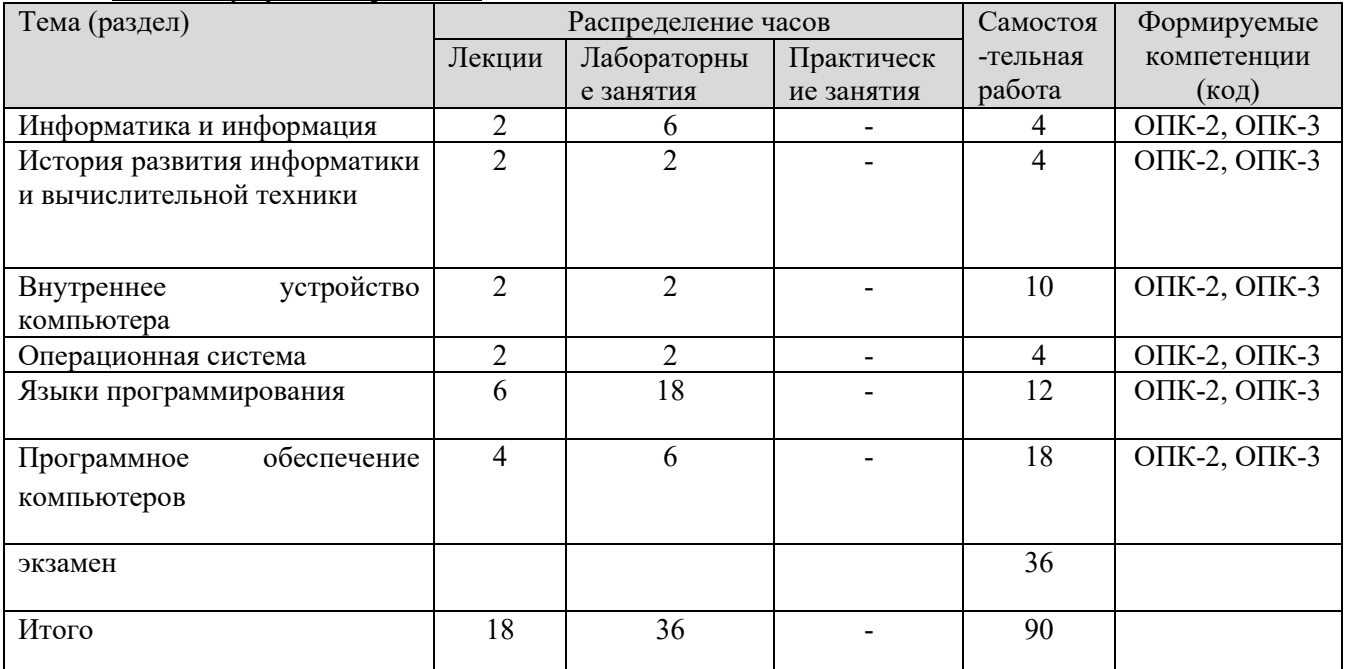

#### Заочная форма обучения

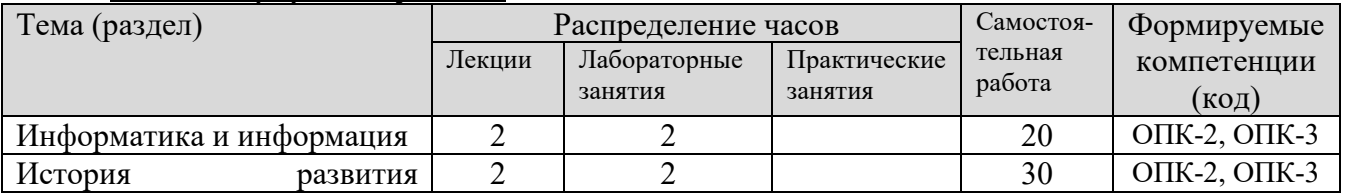

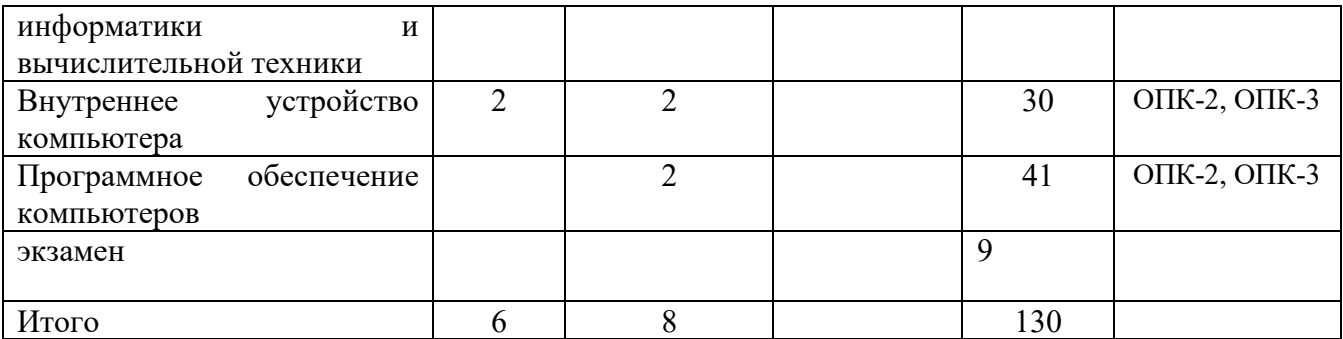

**5. Образовательные технологии, применяемые при освоении дисциплины** 

Методика преподавания дисциплины и реализация компетентностного подхода в изложении и восприятии материала предусматривает использование следующих активных и интерактивных форм проведения групповых, индивидуальных, аудиторных занятий в сочетании с внеаудиторной работой с целью формирования и развития профессиональных навыков обучающихся: реферат, доклад, сообщение.

По дисциплине «Информатика» доля занятий, проводимых в интерактивной форме составляет 25 % от общего числа аудиторных занятий:

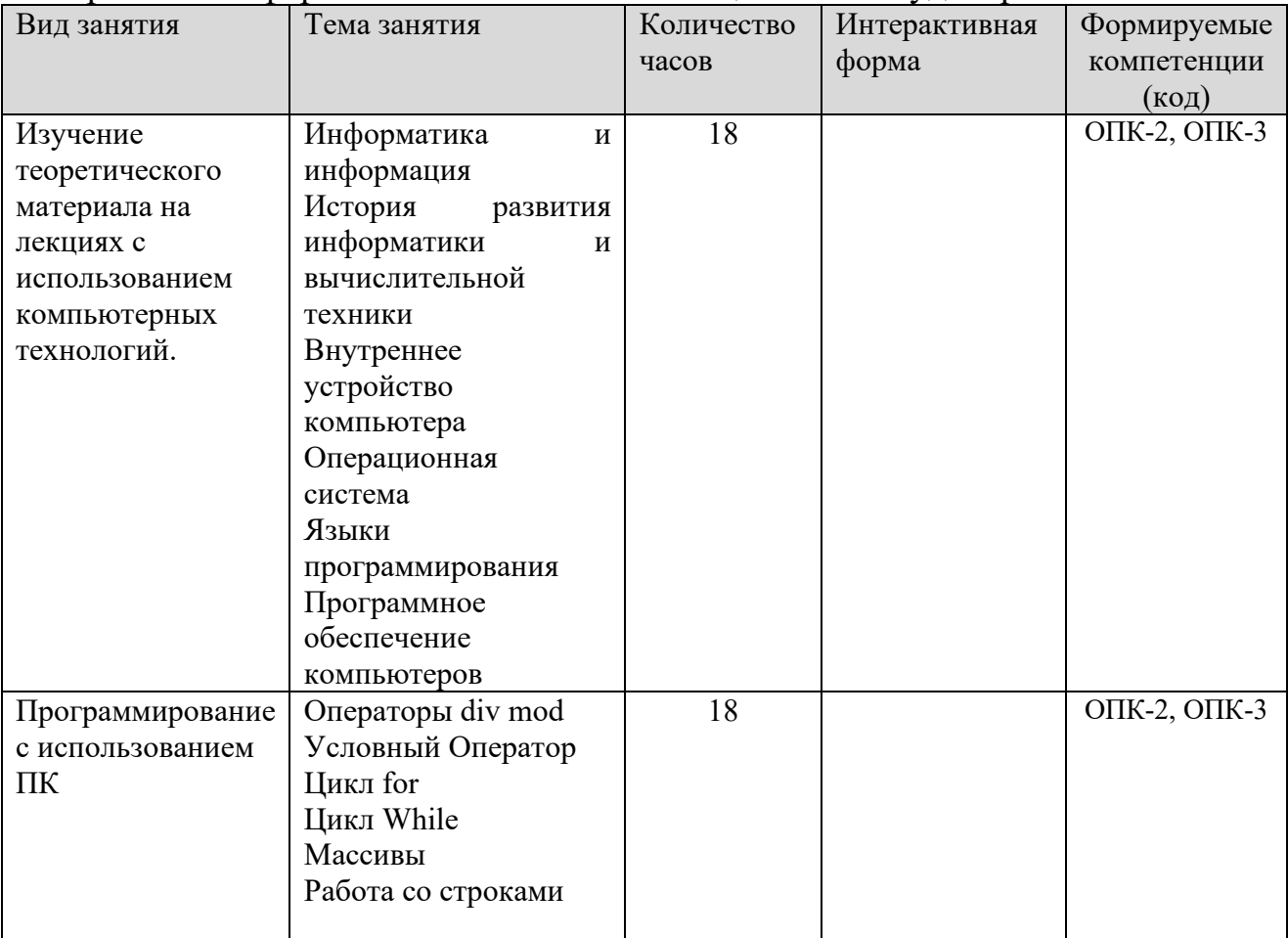

#### **6. Учебно-методическое обеспечение самостоятельной работы студентов.**

Самостоятельная работа студентов предусмотрена учебным планом по дисциплине в объеме 90 часов (очная форма обучения) и 130 часов (заочная форма обучения).

Тематика самостоятельной работы:

- 1. Передача, преобразование, хранение и использование информации в технике.
- 2. Язык как способ представления информации, двоичная форма представления информации, ее особенности и преимущества.
- 3. Принципы представления данных и команд в компьютере.
- 4. Принцип автоматического исполнения программ в ЭВМ.
- 5. Операционные системы семейства UNIX.
- 6. Построение и использование компьютерных моделей.
- 7. Телекоммуникации, телекоммуникационные сети различного типа, их назначение и возможности.
- 8. Мультимедиа технологии.
- 9. Информатика в жизни общества.
- 10.Информация в общении людей.
- 11.Подходы к оценке количества информации.
- 12.История развития ЭВМ.
- 13.Современное состояние электронно-вычислительной техники.
- 14.Классы современных ЭВМ.
- 15.Вредное воздействие компьютера. Способы защиты.
- 16.Суперкомпьютеры и их применение.
- 17.Ноутбук устройство для профессиональной деятельности.
- 18.Карманные персональные компьютеры.
- 19.Основные типы принтеров.
- 20.Сканеры и программное обеспечение распознавания символов.
- 21.Сеть Интернет и киберпреступность.
- 22.Криптография.
- 23.Компьютерная графика на ПЭВМ.
- 24.WWW. История создания и современность.
- 25.Проблемы создания искусственного интеллекта.
- 26.Использование Интернет в маркетинге.
- 27.Поиск информации в Интернет. Web-индексы, Web-каталоги.
- 28.Системы электронных платежей, цифровые деньги.
- 29.Компьютерная грамотность и информационная культура.
- 30.Устройства ввода информации.

Индивидуальные задания:

Контрольная работа состоит из двух теоретических вопросов. Номер варианта определяется по последним двум цифрам учебного шифра студента. Если это число больше 12, то следует вычитать из него 13, пока полученная разность не станет меньше 13.

Оба теоретических вопросов посвящены одной теме. В ответе на первый вопрос требуется изложить теоретические основы данной темы, в ответе на второй вопрос – сделать обзор программных или аппаратных средств. Далее приводится содержание теоретических вопросов в зависимости от варианта.

#### **Вариант № 0**

Тема: Направления использования служб сети Internet для решения информационных задач.

Вопрос 1. Теоретические основы организации сети Internet:

- − общие сведения об Internet;
- − организация сети Internet;
- − службы Internet(www, электронная почта, и т.д.).

Вопрос 2. Обзор программных средств, используемых для работы с Internet:

- − Internet Explorer;
- − Opera;
- − Outlook Express;
- − Mozilla Firefox.

#### **Вариант № 1**

Тема: Графическая информация и средства ее обработки.

Вопрос 1. Общие сведения о графической информации:

- − растровая графика;
- векторная графика.

Вопрос 2. Обзор современных программ обработки и просмотра графических изображений:

- − Paint;
- − Adobe Photoshop;
- − Corel Draw.

#### **Вариант № 2**

Тема: Организация ввода текстовой информации

Вопрос 1. Аппаратное и программное обеспечение ввода текстовой и графической информации:

- назначение и классификация устройств ввода;
- − виды и характеристики сканеров;
- − виды программ работы с текстом.

Вопрос 2. Обзор текстовых редакторов и программ распознавания образов:

- Microsoft Word;
- − Notepad++;
- − FineReader.

#### **Вариант № 3**

Тема: Организация хранения и поиска информации в сети Internet.

Вопрос 1. Хранение данных в сети Internet:

- − гипертекстовые документы, виды файлов;
- − графические файлы, их виды и особенности;
- − поисковые системы и правила поиска информации.

Вопрос 2. Обзор и характеристика поисковых систем сети Internet:

- − Google;
- − Yandex;
- − Yahoo!

#### **Вариант № 4**

#### **Тема: Понятие и основные виды операционных систем.**

Вопрос 1. Понятие операционной системы:

назначение и классификация операционных систем;

- состав ОС и назначение компонент;
- − обзор файловых систем.

Вопрос 2. Характеристика современных операционных систем:

- − операционные системы семейства Windows;
- − операционные системы семейства Linux.

### **Вариант № 5**

#### **Тема: Применение электронных таблиц в расчетах.**

Вопрос 1. Понятие электронных таблиц и табличных процессоров:

- − основные элементы электронной таблицы;
- − типы данных, используемых в электронных таблицах;
- − используемые категории функций;
- − области применения табличных процессоров.

Вопрос 2. Обзор наиболее популярных табличных процессоров:

- Microsoft Excel;
- OpenOffice Calc.

### **Вариант № 6**

### **Тема: Использование баз данных и СУБД для обработки информации.**

Вопрос 1. Базы данных и СУБД:

- − понятие банка данных, базы данных и СУБД;
- − функции СУБД;
- − модели данных, поддерживаемые СУБД;
- − области применения баз данных.

### Вопрос 2. Обзор СУБД:

- − Microsoft Access;
- − Visual FoxPro:
- − MySQL.

### **Вариант № 7**

#### **Тема: Понятие и назначение файловых менеджеров.**

Вопрос 1. Файловые менеджеры

- − понятие и назначение файловых менеджеров;
- история развития и идеология работы файловых менеджеров.

Вопрос 2. Обзор файловых менеджеров:

- − Norton Commander;
- − FAR;
- − Total Commander.

#### **Вариант № 8**

#### **Тема: Компьютерные вирусы и методы защиты от вирусов.**

Вопрос 1. Общие сведения о компьютерных вирусах и методах защиты от вирусов:

- понятие и классификация компьютерных вирусов;
- − методы защиты информации от вирусов.

Вопрос 2. Обзор современных программных средств, обеспечивающих безопасную работу компьютера:

- − Кaspersky Internet Security;
- − Norton Internet Security;
- − Dr.Web.

#### **Вариант № 9**

#### **Тема: Процессоры ПК.**

Вопрос 1. Процессоры ПК:

- понятие и основные характеристики процессоров;
- понятие прерывания и основные виды прерываний;
- − архитектура процессора (CISC и RISC, кэш-память и ее уровни, конвейеры).

Вопрос 2. Обзор современных процессоров ПК:

- − процессоры семейства Intel;
- − процессоры семейства AMD.

### **Вариант № 10**

#### **Тема: Понятие и назначение программ работы с архивами.**

Вопрос 1. Назначение и особенности программ работы с архивами:

- назначение и характеристики архиваторов;
- − алгоритмы сжатия данных;
- самораспаковывающиеся архивы.

Вопрос 2. Обзор некоторых программ-архиваторов:

- − WinRAR;
- − WinZIP;
- − 7ZIP.

#### **Вариант № 11**

#### **Тема: Хранение информации на внешних носителях.**

Вопрос 1. Назначение, виды и характеристики внешних запоминающих устройств:

- − назначение и классификация ВЗУ;
- − характеристики ВЗУ;
- − обслуживание магнитных и компакт-дисков.

Вопрос 2. Обзор некоторых программ, обслуживающих ВЗУ:

− программы обслуживания дисков в Windows: проверка дисков, дефрагментация диска;

- − CHKDSK;
- − Ahead Nero.

#### **Вариант № 12**

#### **Тема: Создание и просмотр электронных документов.**

Вопрос 1. Программное обеспечение ввода текстовой и графической информации:

- − общие сведения о PDF-документах;
- − общие сведения о Djvu–документах.

Вопрос 2. Программы распознавания образов и просмотра электронных документов:

− Adobe AcrobatReader;

- − Foxit Reader;
- − Djvu-viewer.

#### **7. Фонд оценочных средств для проведения текущего контроля успеваемости, промежуточной аттестации по итогам освоения дисциплины.**

Описание показателей и критериев оценивания компетенций на разных уровнях сформированности:

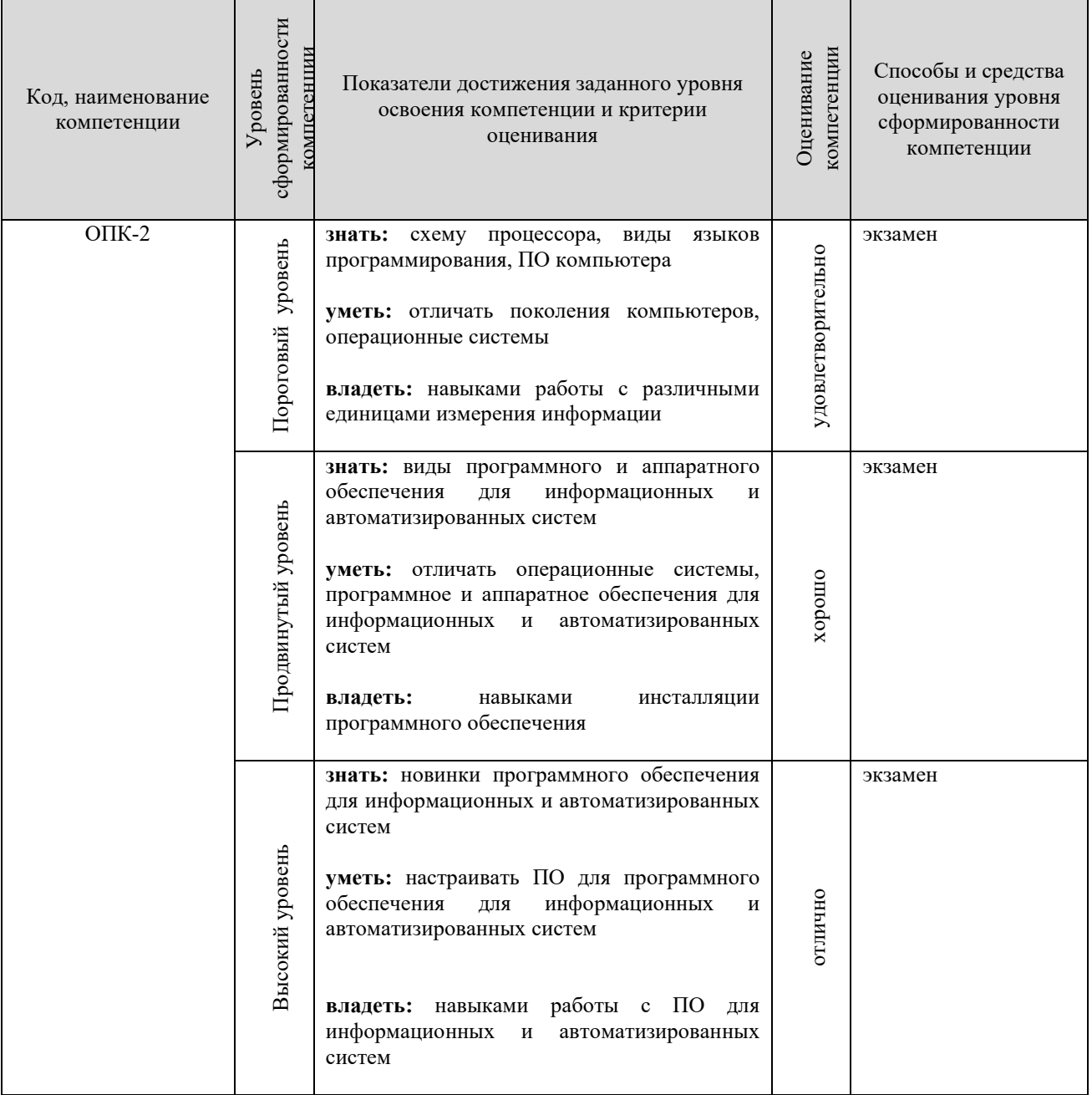

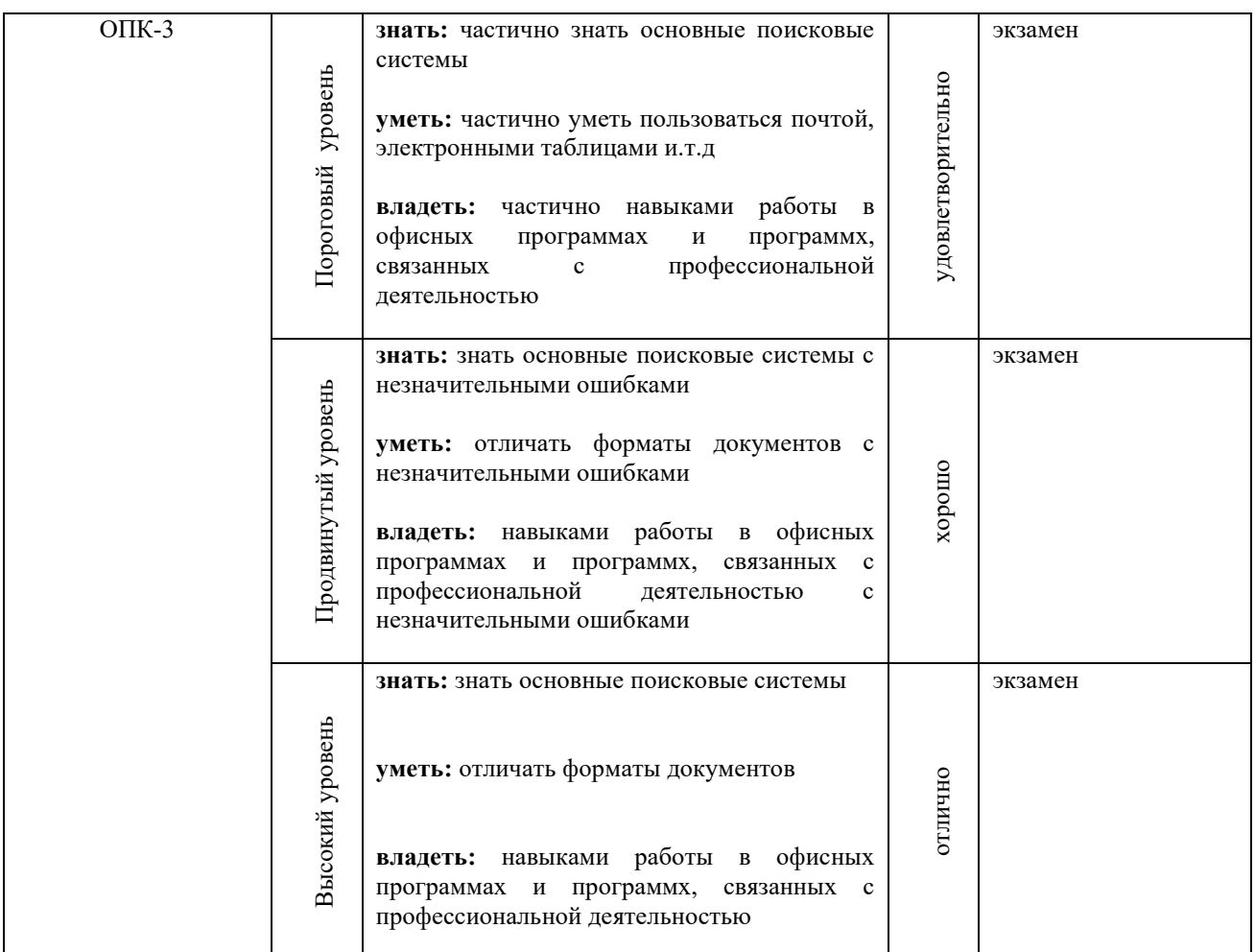

### **Пороговый уровень**

- 1) Понятие «информация», данные. Свойства информации. Единицы измерения количества информации
- 2) История развития информатики и вычислительной техники. Этапы развития вычислительной техники, поколения ЭВМ.
- 3) Операционная система. История развития ОС Windows, Linux.
- 4) Функциональная схема компьютера (основные устройства, их функции и взаимосвязь). Характеристики современных персональных компьютеров .

### **Продвинутый уровень**

- 1) Функциональная схема компьютера. Загрузка компьютера. Архитектура фон Неймана, компьютеры, построенные на принципах фон Неймана
- 2) Программное обеспечение компьютеров. Классификация ПО
- 3) Классификация вредоносов. Антивирусное ПО.

### **Высокий уровень**

- 1) Технологии программирования. Основные принципы структурного программирования
- 2) Языки программирования. Машинный код. Трансляторы . Двоичное кодирование
- 3) информации.
- 4) Языки программирования. Классификация языков программирования. Трансляторы
- 5) Алгоритмы и программы. Способы изображения алгоритмов. Блоксхемы. Схемы основных алгоритмов

(Фонд оценочных средств представлен в приложении к рабочей программе)

#### **8. Перечень основной и дополнительной учебной литературы, необходимой для освоения дисциплины**

а) основная литература:

1.Советов, Б. Я. Информационные технологии : учебник для вузов / Б. Я. Советов, В. В. Цехановский. — Москва : Издательство Юрайт, 2020. — 327 с. — (Высшее образование). — ISBN 978-5-534-00048-1. — Текст : электронный // Образовательная платформа Юрайт [сайт]. — URL:<https://urait.ru/bcode/449939> 2. Волк, В. К. Информатика : учебное пособие для вузов / В. К. Волк. — Москва : Издательство Юрайт, 2022. — 207 с. — (Высшее образование). — ISBN 978-5-534-14093-4. — URL : https://urait.ru/bcode/496784 3.Новожилов, О. П. Информатика в 2 ч. Часть 1 : учебник для вузов / О. П. Новожилов. — 3-е изд., перераб. и доп. — Москва : Издательство Юрайт, 2022. — 320 с. — (Высшее образование). — ISBN 978-5-534-09964-5. — URL : <https://urait.ru/bcode/493962>

3.Новожилов, О. П. Информатика в 2 ч. Часть 2 : учебник для вузов / О. П. Новожилов. — 3-е изд., перераб. и доп. — Москва : Издательство Юрайт, 2022. — 302 с. — (Высшее образование). — ISBN 978-5-534-09966-9. — URL : https://urait.ru/bcode/493963 5.Трофимов, В. В. Информатика в 2 т. Том 1 : учебник для вузов / В. В. Трофимов, М. И. Барабанова ; ответственный редактор В. В. Трофимов. — 3-е изд., перераб. и доп. — Москва : Издательство Юрайт, 2020. — 553 с. — (Высшее образование). — ISBN 978-5-534-02613-9. — URL : https://urait.ru/bcode/451824

4. Трофимов, В. В. Информатика в 2 т. Том 2 : учебник для вузов / В. В. Трофимов, М. И. Барабанова ; ответственный редактор В. В. Трофимов. — 3-е изд., перераб. и доп. — Москва : Издательство Юрайт, 2022. — 406 с. — (Высшее образование). — ISBN 978-5-534-02615-3. — URL : https://urait.ru/ bcode/490754

5. Торадзе, Д. Л. Информатика : учебное пособие для вузов / Д. Л.

Дополнительная литература

1.Гаврилов, М. В. Информатика и Информатика : учебник для вузов / М. В. Гаврилов, В. А. Климов. — 4-е изд., перераб. и доп. — Москва : Издательство Юрайт, 2022. — 383 с. — (Высшее образование). — ISBN 978-5- 534-00814-2. — Текст : электронный // Образовательная платформа Юрайт [сайт]. — URL: <https://urait.ru/bcode/488708>

2. Зыков, С. В. Программирование : учебник и практикум для вузов / С. В. Зыков. — Москва : Издательство Юрайт, 2022. — 320 с. — (Высшее образование). — ISBN 978-5-534-02444-9. — URL : https://urait.ru/bcode/489754 3. Мойзес, О. Е. Информатика. Углубленный курс : учебное пособие для вузов / О. Е. Мойзес, Е. А. Кузьменко. — Москва : Издательство Юрайт, 2022. — 157 с. — (Высшее образование). — ISBN 978-5-9916-7051-7. — URL : https://urait.ru/bcode/490342 Торадзе. — Москва : Издательство Юрайт, 2023. — 158 с. — (Высшее образование). — ISBN 978-5-534-15041-4. — Текст : электронный // Образовательная платформа Юрайт [сайт]. — URL: [https://urait.ru/bcode/5](https://urait.ru/bcode/519865)19865

#### **9. Перечень ресурсов информационно-телекоммуникационной сети «Интернет», необходимых для освоения дисциплины**

Каждый обучающийся в течение всего периода обучения обеспечивается индивидуальным неограниченным доступом к электронной информационнообразовательной среде Чебоксарского института (филиала) Московского политехнического университета из любой точки, в которой имеется доступ к информационно-телекоммуникационной сети «Интернет» (далее – сеть «Интернет»), как на территории филиала, так и вне ее.

Электронная информационно-образовательная среда – совокупность информационных и телекоммуникационных технологий, соответствующих технологических средств, обеспечивающих освоение обучающимися образовательных программ в полном объёме независимо от места нахождения обучающихся.

Электронная информационно-образовательная среда обеспечивает:

а) доступ к учебным планам, рабочим программам дисциплин (модулей), практик, электронным учебным изданиям и электронным образовательным ресурсам, указанным в рабочих программах дисциплин (модулей), практик;

б) формирование электронного портфолио обучающегося, в том числе сохранение его работ и оценок за эти работы;

в) фиксацию хода образовательного процесса, результатов промежуточной аттестации и результатов освоения программы бакалавриата;

г) проведение учебных занятий, процедур оценки результатов обучения, реализация которых предусмотрена с применением электронного обучения, дистанционных образовательных технологий;

д) взаимодействие между участниками образовательного процесса, в том числе синхронное и (или) асинхронное взаимодействия посредством сети «Интернет».

Функционирование электронной информационно-образовательной среды обеспечивается соответствующими средствами информационнокоммуникационных технологий и квалификацией работников, ее использующих и поддерживающих.

Функционирование электронной информационно-образовательной среды соответствует законодательству Российской Федерации.

Основными составляющими ЭИОС филиала являются:

а) сайт института в сети Интернет, расположенный по адресу www.polytech21.ru, https://chebpolytech.ru/ который обеспечивает:

- доступ обучающихся к учебным планам, рабочим программам дисциплин, практик, к изданиям электронных библиотечных систем, электронным информационным и образовательным ресурсам, указанных в рабочих программах (разделы сайта «Сведения об образовательной организации»);

- информирование обучающихся обо всех изменениях учебного процесса (новостная лента сайта, лента анонсов);

- взаимодействие между участниками образовательного процесса (подразделы сайта «Задать вопрос директору»);

б) официальные электронные адреса подразделений и сотрудников института с Яндекс-доменом @polytech21.ru (список контактных данных подразделений Филиала размещен на официальном сайте Филиала в разделе «Контакты», списки контактных официальных электронных данных преподавателей размещены в подразделах «Кафедры») обеспечивают взаимодействие между участниками образовательного процесса;

в) личный кабинет обучающегося (портфолио) (вход в личный кабинет размещен на официальном сайте Филиала в разделе «Студенту» подразделе «Электронная информационно-образовательная среда») включает в себя портфолио студента, электронные ведомости, рейтинг студентов и обеспечивает:

- фиксацию хода образовательного процесса, результатов промежуточной аттестации и результатов освоения образовательных программ обучающимися,

- формирование электронного портфолио обучающегося, в том числе с сохранение работ обучающегося, рецензий и оценок на эти работы,

г) электронные библиотеки, включающие электронные каталоги, полнотекстовые документы и обеспечивающие доступ к учебно-методическим материалам, выпускным квалификационным работам и т.д.:

Чебоксарского института (филиала) - «ИРБИС»

д) электронно-библиотечные системы (ЭБС), включающие электронный каталог и полнотекстовые документы:

- «ЛАНЬ» -www.e.lanbook.com

- Образовательная платформа Юрайт -https://urait.ru

е) платформа цифрового образования Политеха https://lms.mospolytech.ru/

ж) система «Антиплагиат» -https://www.antiplagiat.ru/

з) система электронного документооборота DIRECTUM Standard обеспечивает документооборот между Филиалом и Университетом;

и) система «1C Управление ВУЗом Электронный деканат» (Московский политехнический университет) обеспечивает фиксацию хода образовательного процесса, результатов промежуточной аттестации и результатов освоения образовательных программ обучающимися;

к) система «POLYTECH systems» обеспечивает информационное, документальное автоматизированное сопровождение образовательного процесса;

л) система «Абитуриент» обеспечивает документальное автоматизированное сопровождение работы приемной комиссии.

#### **10. Методические указания для обучающихся по освоению дисциплины**

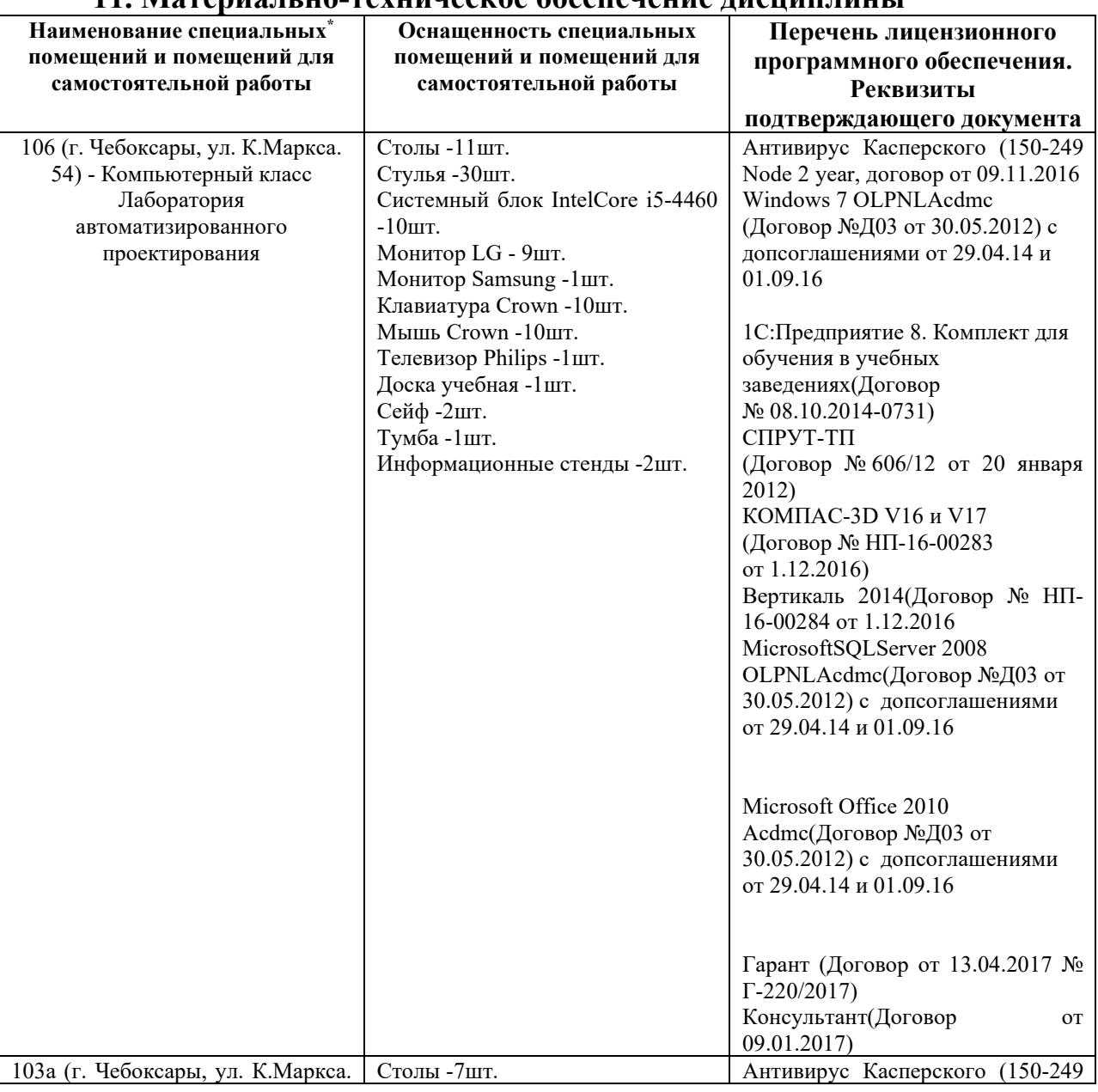

#### **11. Материально-техническое обеспечение дисциплины**

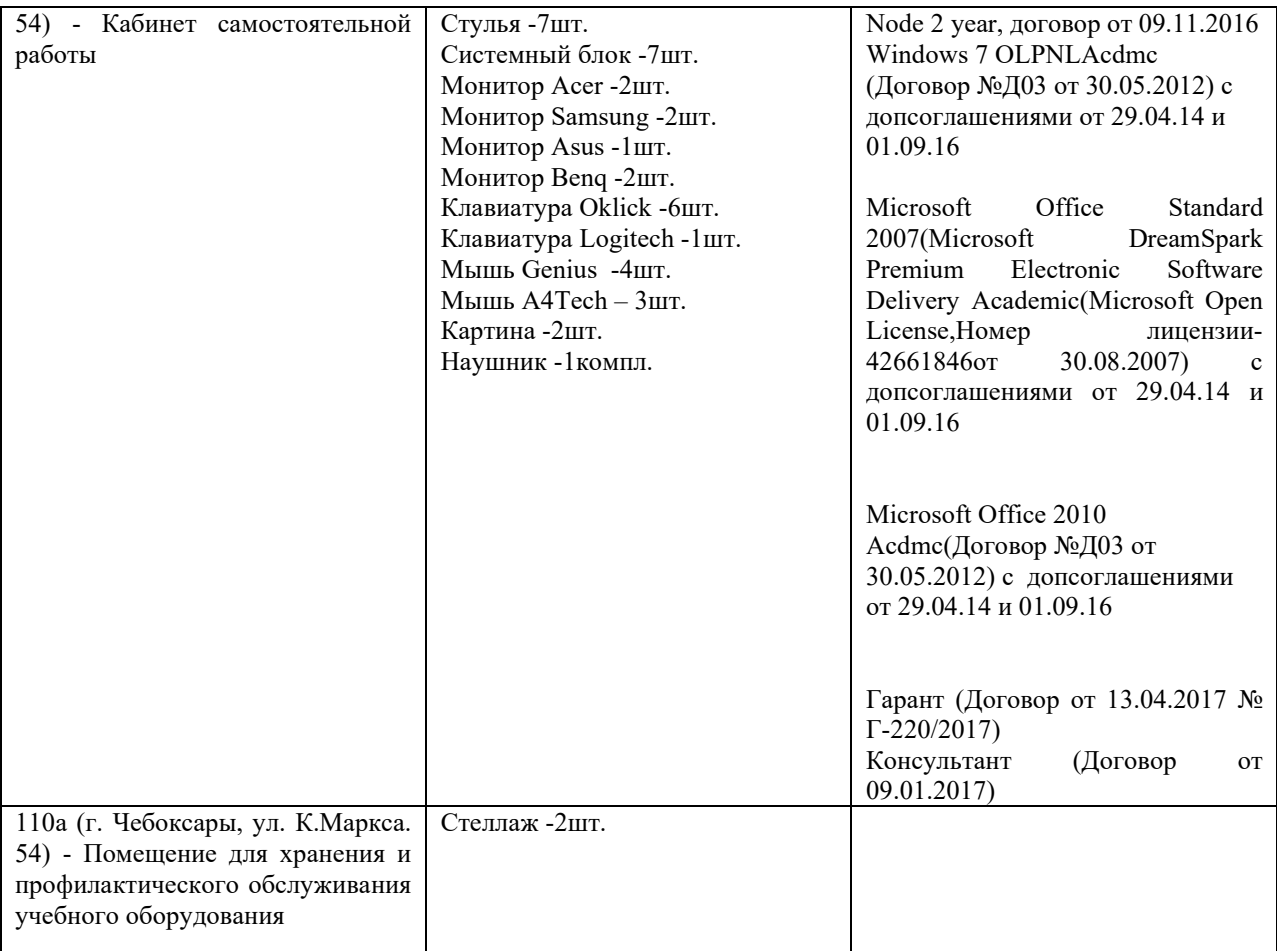

### **МИНИСТЕРСТВО ОБРАЗОВАНИЯ И НАУКИ РОССИЙСКОЙ ФЕДЕРАЦИИ ЧЕБОКСАРСКИЙ ИНСТИТУТ (ФИЛИАЛ) МОСКОВСКОГО ПОЛИТЕХНИЧЕСКОГО УНИВЕРСИТЕТА**

#### **Кафедра управления в технических системах и программирования**

**УТВЕРЖДАЮ** Директор института (филиала) А.В. Агафонов  $\kappa$ 1 $\chi$ сентября 2017 г.

## **ФОНД ОЦЕНОЧНЫХ СРЕДСТВ ТЕКУЩЕГО КОНТРОЛЯ И ПРОМЕЖУТОЧНОЙ АТТЕСТАЦИИ ПО ДИСЦИПЛИНЕ**

#### **«Информатика»**

(наименование дисциплины)

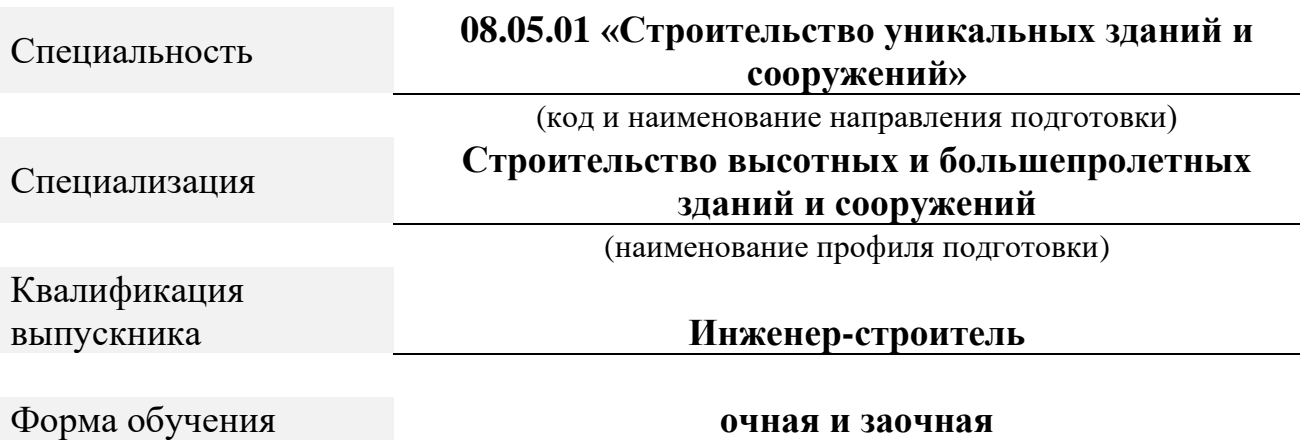

Чебоксары

ФОС составлен в соответствии с требованиями ФГОС ВО по направлению подготовки 08.05.01 «Строительство уникальных зданий и сооружений» и является приложением к «Рабочей программе дисциплины Информатика».

Автор(ы) Никитин Андрей Витальевич, к.ф.-м.н., доцент Программа одобрена на заседании кафедры управления в технических системах и программирования. (протокол №\_10\_от 12.05.2017).

### **1. ПАСПОРТ ФОНДА ОЦЕНОЧНЫХ СРЕДСТВ**

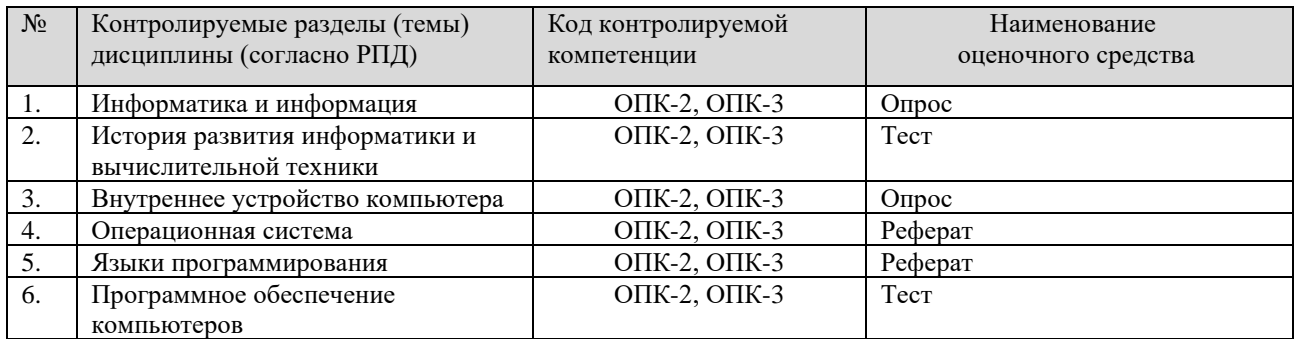

#### **2. ПЕРЕЧЕНЬ КОМПЕТЕНЦИИ С УКАЗАНИЕМ ЭТАПОВ (УРОВНЕЙ) ИХ ФОРМИРОВАНИЯ В ПРОЦЕССЕ ОСВОЕНИЯ ОБРАЗОВАТЕЛЬНОЙ ПРОГРАММЫ С ОПИСАНИЕМ ПОКАЗАТЕЛЕЙ И КРИТЕРИЕВ ОЦЕНИВАНИЯ**  $\overline{\phantom{0}}$  $\overline{1}$ h  $\top$

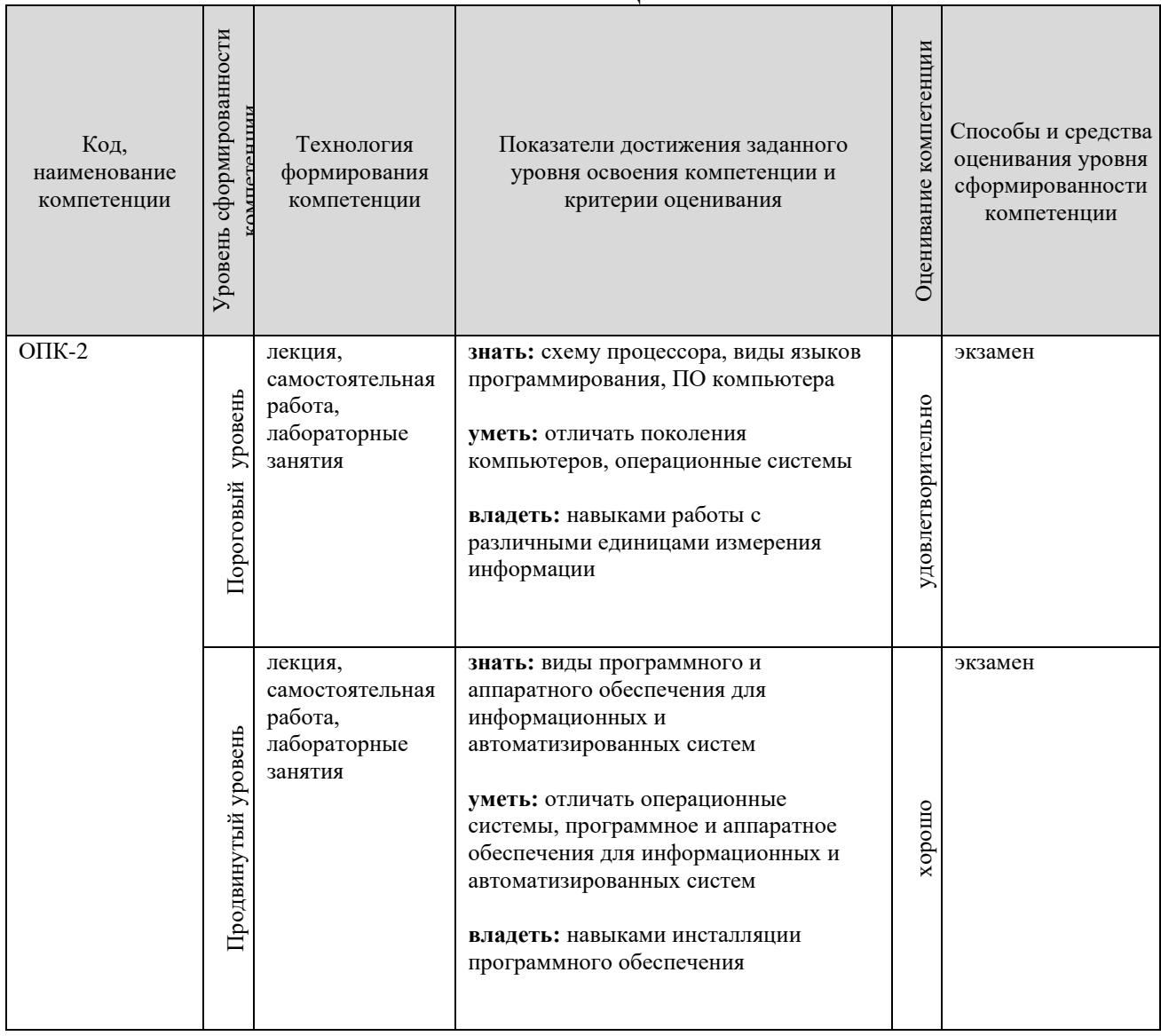

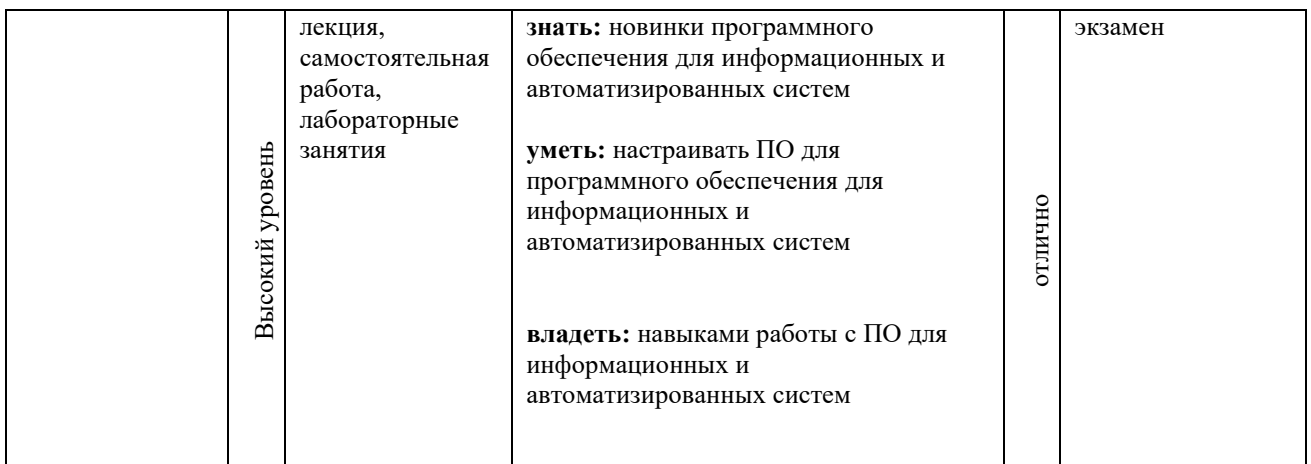

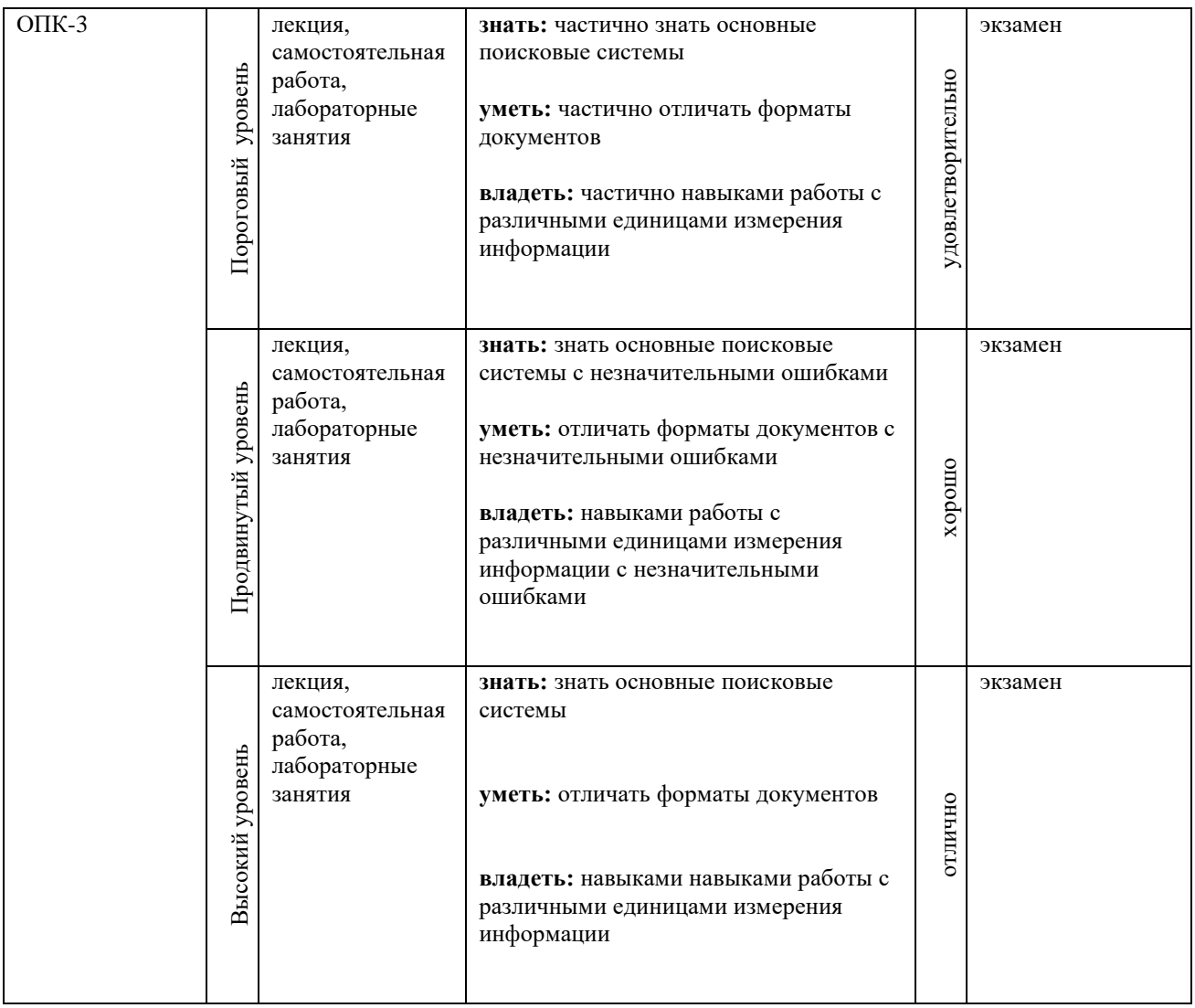

#### **3. КОНТРОЛЬНЫЕ ЗАДАНИЯ И МАТЕРИАЛЫ, НЕОБХОДИМЫЕ ДЛЯ ОЦЕНКИ ЗНАНИЙ, УМЕНИЙ И НАВЫКОВ И (ИЛИ) ОПЫТА ДЕЯТЕЛЬНОСТИ, ХАРАКТЕРИЗУЮЩИХ ЭТАПЫ ФОРМИРОВАНИЯ КОМПЕТЕНЦИЙ В ПРОЦЕССЕ ОСВОЕНИЯ ОБРАЗОВАЕЛЬНОЙ ПРОГРАММЫ**

#### **3.1. КОНТРОЛЬНЫЕ ВОПРОСЫ ПО ТЕМАМ (РАЗДЕЛАМ) ДЛЯ ОПРОСА НА ЗАНЯТИЯХ**

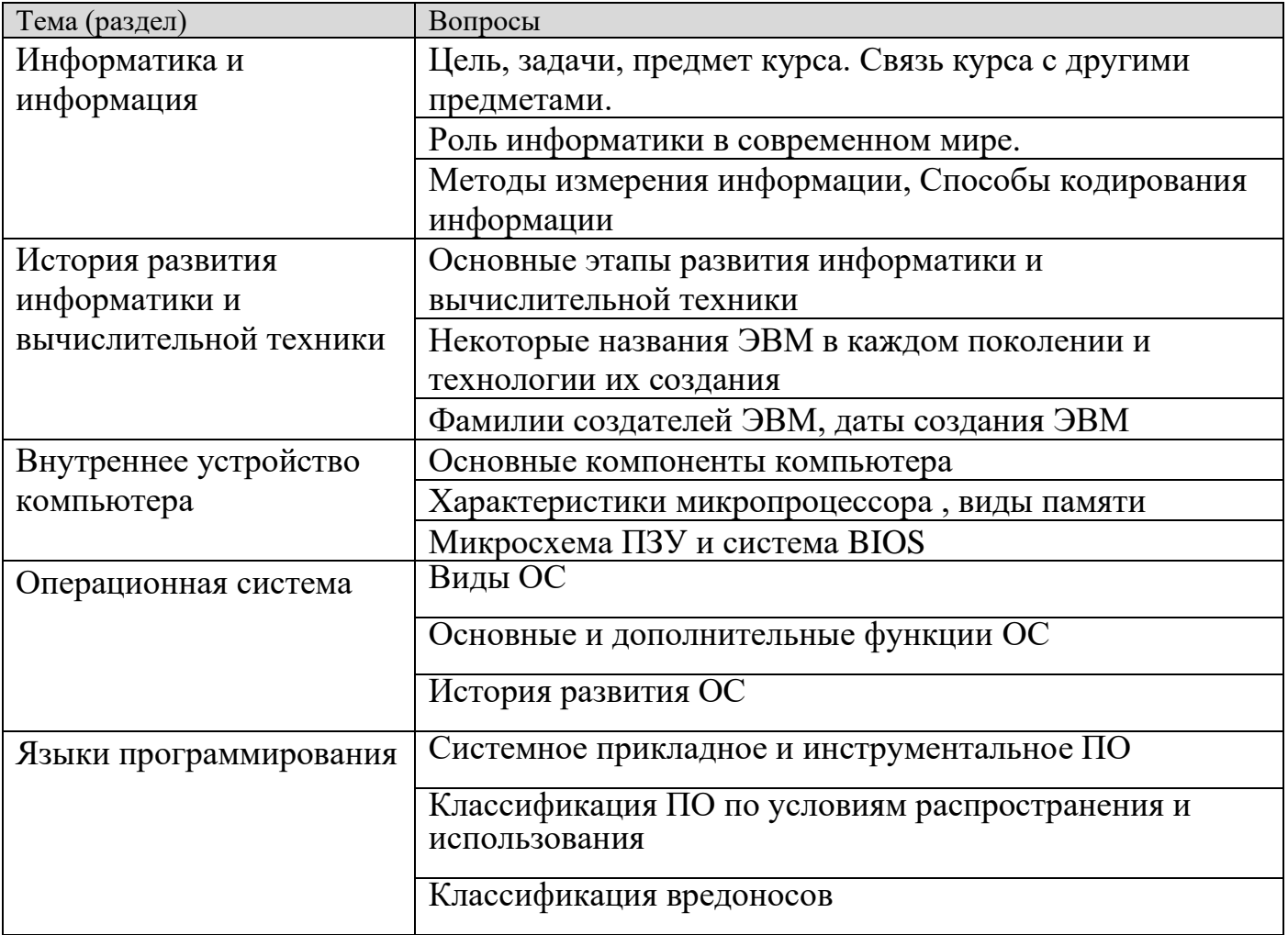

#### **3.2. ТЕМЫ ДЛЯ РЕФЕРАТОВ (ДОКЛАДОВ), САМОСТОЯТЕЛЬНОЙ РАБОТЫ СТУДЕНТОВ**

#### **Пороговый уровень**

- 1. Передача, преобразование, хранение и использование информации в технике.
- 2. Язык как способ представления информации, двоичная форма представления информации, ее особенности и преимущества.
- 3. Принципы представления данных и команд в компьютере.
- 4. Принцип автоматического исполнения программ в ЭВМ.
- 5. Операционные системы семейства UNIX.
- 6. Построение и использование компьютерных моделей.
- 7. Телекоммуникации, телекоммуникационные сети различного типа, их назначение и возможности.
- 8. Мультимедиа технологии.
- 9. Информатика в жизни общества.
- 10.Информация в общении людей.

#### **Продвинутый уровень**

- 1. Подходы к оценке количества информации.
- 2. История развития ЭВМ.
- 3. Современное состояние электронно-вычислительной техники.
- 4. Классы современных ЭВМ.
- 5. Вредное воздействие компьютера. Способы защиты.
- 6. Суперкомпьютеры и их применение.
- 7. Ноутбук устройство для профессиональной деятельности.
- 8. Карманные персональные компьютеры.
- 9. Основные типы принтеров.
- 10.Сканеры и программное обеспечение распознавания символов.

#### **Высокий уровень**

- 1. Сеть Интернет и киберпреступность.
- 2. Криптография.
- 3. Компьютерная графика на ПЭВМ.
- 4. WWW. История создания и современность.
- 5. Проблемы создания искусственного интеллекта.
- 6. Использование Интернет в маркетинге.
- 7. Поиск информации в Интернет. Web-индексы, Web-каталоги.
- 8. Системы электронных платежей, цифровые деньги.
- 9. Компьютерная грамотность и информационная культура.
- 10.Устройства ввода информации.

#### **3.3. ИНДИВИДУАЛЬНЫЕ ЗАДАНИЯ ДЛЯ ВЫПОЛНЕНИЯ РАСЧЕТНО-ГРАФИЧЕСКОЙ РАБОТЫ, КУРСОВОЙ РАБОТЫ (ПРОЕКТА)**

«Рабочей программой и учебным планом не предусмотрено».

### **3.4. ОЦЕНОЧНЫЕ СРЕДСТВА ОСТАТОЧНЫХ ЗНАНИЙ (ОПРОС, ТЕСТ)**

#### **Пороговый уровень**

Каким образом вводились программы в ЭВМ первого поколения?

- a) С магнитных дисков
- b) С помощью оптических дисков
- c) С помощью перфокарт

d) С магнитных лент

Первая ЭВМ в нашей стране называлась ...

- a) Эльбрус
- b) ЕС ЭВМ
- c) МЭСМ
- d) IBM PC

В какой стране был создан первый микропроцессор?

- a) В Англии
- b) В России
- c) В США
- d) В Японии

Первая машина, автоматически выполняющая команды, была разработана:

- a) С.А. Лебедевым
- b) Чарльзом Бэббиджем
- c) Блезом Паскалем
- d) Джоном фон Нейманом

Первая релейная вычислительная машина называлась...

- a) Марк-I
- b) МЭСМ
- c) IBM PC
- d) ЭНИАК

какому поколению вычислительной техники можно отнести ЭВМ "Эльбрус"?

- a) Ко II поколению
- b) К I поколению
- c) К IV поколению
- d) К III поколению

Кто разработал принципы работы ЭВМ, используемые в разработке современных компьютеров?

- a) Блез Паскаль
- b) Чарльз Беббидж

c) Лебедев А.С

d) Джон фон Нейман

Компьютеры третьего поколения производились ...

- a) С середины 60-х до конца 70-х годов
- b) С середины 40-х годов до конца 50-х годов
- c) С конца 70-х годов до середины 80-х годов
- d) С середины 50-х до 60-х годов

### **Продвинутый уровень**

Какие функции выполняет операционная система?

А) обеспечение организации и хранения файлов

B) подключения устройств ввода/вывода

С) организация обмена данными между компьютером и различными

периферийными устройствами

D) организация диалога с пользователем, управления аппаратурой и ресурсами компьютера

Е) правильных ответов нет

Где находится BIOS?

А) в оперативно-запоминающем устройстве (ОЗУ)

B) на винчестере

C) на CD-ROM

D) в постоянно-запоминающем устройстве (ПЗУ)

Е) правильных ответов нет

В состав ОС не входит ...

А) BIOS

B) программа-загрузчик

C) драйверы

D) ядро ОС

Е) правильных ответов нет

Стандартный интерфейс ОС Windows не имеет ...

А) рабочее поле, рабочие инструменты (панели инструментов)

B) справочной системы

C) элементы управления (свернуть, развернуть, скрыть и т.д.)

D) строки ввода команды

Е) правильных ответов нет

Файл - это ...

А) текст, распечатанный на принтере

B) программа или данные на диске, имеющие имя

- C) программа в оперативной памяти
- D) единица измерения информации
- Е) правильных ответов нет

Укажите команду переименования файла:

- А) RENAME
- B) RMDIR
- C) TYPE
- D) COPY
- Е) правильных ответов нет

Укажите команду смены текущего каталога:

- А) CHDIR
- B) RMDIR
- C) MKDIR
- D) DIR/W
- Е) правильных ответов нет

Укажите наиболее полный ответ. Каталог - это ...

А) специальное место на диске, в котором хранятся имена файлов, сведения о размере файлов, времени их последнего обновления, атрибуты файлов

- B) специальное место на диске, в котором хранится список программ составленных пользователем
- C) специальное место на диске, в котором хранятся программы,

предназначенные для диалога с пользователем ЭВМ, управления аппаратурой и ресурсами системы

- D) все ответы верны
- Е) правильных ответов нет

За основную единицу измерения количества информации принят...

- А) 1 бод
- B) 1 бит
- C) 1 байт
- D) 1 Кбайт
- Е) правильных ответов нет

Сколько бит в слове ИНФОРМАТИКА?

- А) 11
- B) 88
- C) 44
- D) 1
- Е) правильных ответов нет

#### **Высокий уровень**

Язык программирования **Pascal** создал:

- a) **Н. Вирт**
- b) Б. Паскаль
- c) М. Фортран
- d) Правильных ответов нет

Линейная структура построения программы подразумевает

- a) Неоднократное повторение отдельных частей программы
- b) **Последовательное выполнение всех элементов программы**
- c) Выполнение лишь нескольких, удовлетворяющих заданному условию частей программы
- d) Верного ответа нет

Оператор присваивания имеет вид:

- $a) =$
- b) **:=**
- c)  $=$ :
- d) Верного ответа нет

Команда CLRSCR служит для

- a) ожидания нажатия клавиши
- b) ввода данных с экрана
- c) **очистки экрана**
- d) верного ответа нет

раздел VAR служит

- a) **Для описания используемых переменных**
- b) Для описания величин
- c) Для описания выражений
- d) Верного ответа нет

Переменные – это:

- a) **величины, которые могут менять свое значение в процессе выполнения программы**
- b) величины, которые не могут менять своего значения в процессе выполнения программы
- c) обозначают строки программы, на которые передается управление во время выполнение программы
- d) Верного ответа нет

целочисленное деление можно выразить следующей функцией:

- 1. **A mod B**
- 2. A div B
- 3. Abs (A)\*B
- 4. Верного ответа нет

раздел операторов начинается служебным словом:

- a) VAR
- b) INTEGER
- c) **BEGIN**
- d) Верного ответа нет

ввод данных с клавиатуры осуществляется с помощью оператора:

- a) WRITE, WRITELN
- b) **READ, READLN**
- c) PROGRAM
- d) Верного ответа нет

Вывод данных на экран осуществляется с помощью оператора:

- a) **WRITE, WRITELN**
- b) READ, READLN
- c) PROGRAM
- d) Верного ответа нет

#### **3.5. ОЦЕНОЧНЫЕ СРЕДСТВА ПРОМЕЖУТОЧНОГО КОНТРОЛЯ (ВОПРОСЫ ДЛЯ /ЭКЗАМЕНА)**

#### **Пороговый уровень**

1) Понятие «информация», данные. Свойства информации. Единицы измерения количества информации

2) История развития информатики и вычислительной техники. Этапы развития вычислительной техники, поколения ЭВМ.

3) Операционная система. История развития ОС Windows, Linux.

4) Функциональная схема компьютера (основные устройства, их функции и взаимосвязь). Характеристики современных персональных компьютеров.

### **Продвинутый уровень**

- 1) Функциональная схема компьютера. Загрузка компьютера. Архитектура фон Неймана, компьютеры, построенные на принципах фон Неймана
- 2) Программное обеспечение компьютеров. Классификация ПО
- 3) Классификация вредоносов. Антивирусное ПО.

#### **Высокий уровень**

- 1) Технологии программирования. Основные принципы структурного программирования
- 2) Языки программирования. Машинный код. Трансляторы . Двоичное кодирование
- 3) информации.
- 4) Языки программирования. Классификация языков программирования. Трансляторы
- 5) Алгоритмы и программы. Способы изображения алгоритмов. Блоксхемы. Схемы основных алгоритмов

#### **4. МЕТОДИЧЕСКИЕ МАТРИАЛЫ, ОПРЕДЕЛЯЮЩИЕ ПРОЦЕДУРЫ ОЦЕНИВАНИ ЗНАНИЙ, УМЕНИЙ, НАВЫКОВ И (ИЛИ) ОПЫТА ДЕЯТЕЛЬНОСТИ, ХАРАКТЕРИЗУЮЩИХ ЭТАПЫ ФОРМИРОВАНИЯ КОМПЕТЕНЦИЙ**

#### **4.1. Показатели оценивания компетенций на различных этапах их формирования, достижение обучающимися планируемых результатов обучения по дисциплине**

ОПК-2 владением эффективными правилами, методами и средствами сбора, обмена, хранения и обработки информации, навыками работы с компьютером как средством управления информацией

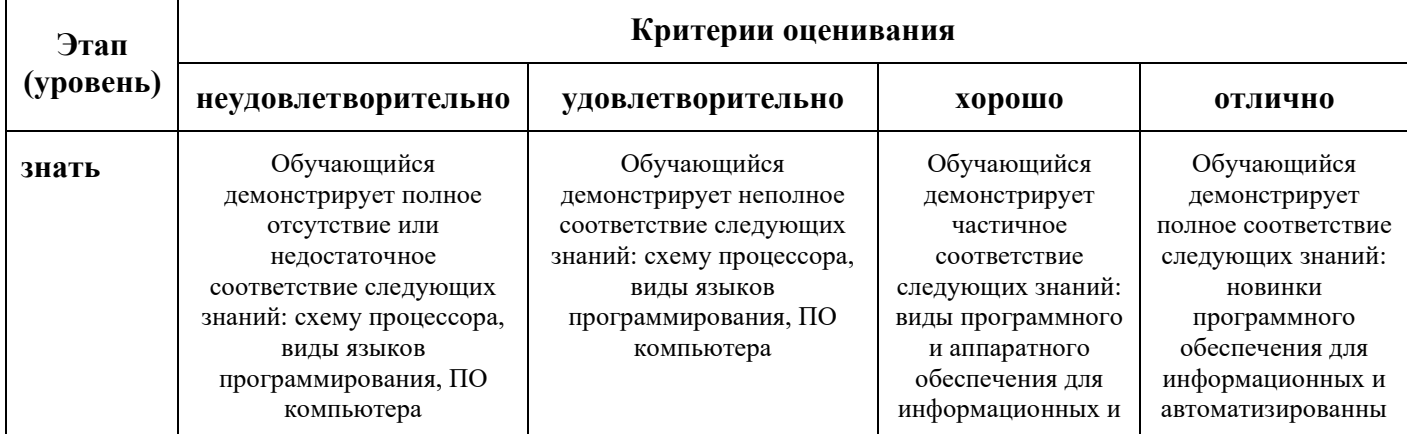

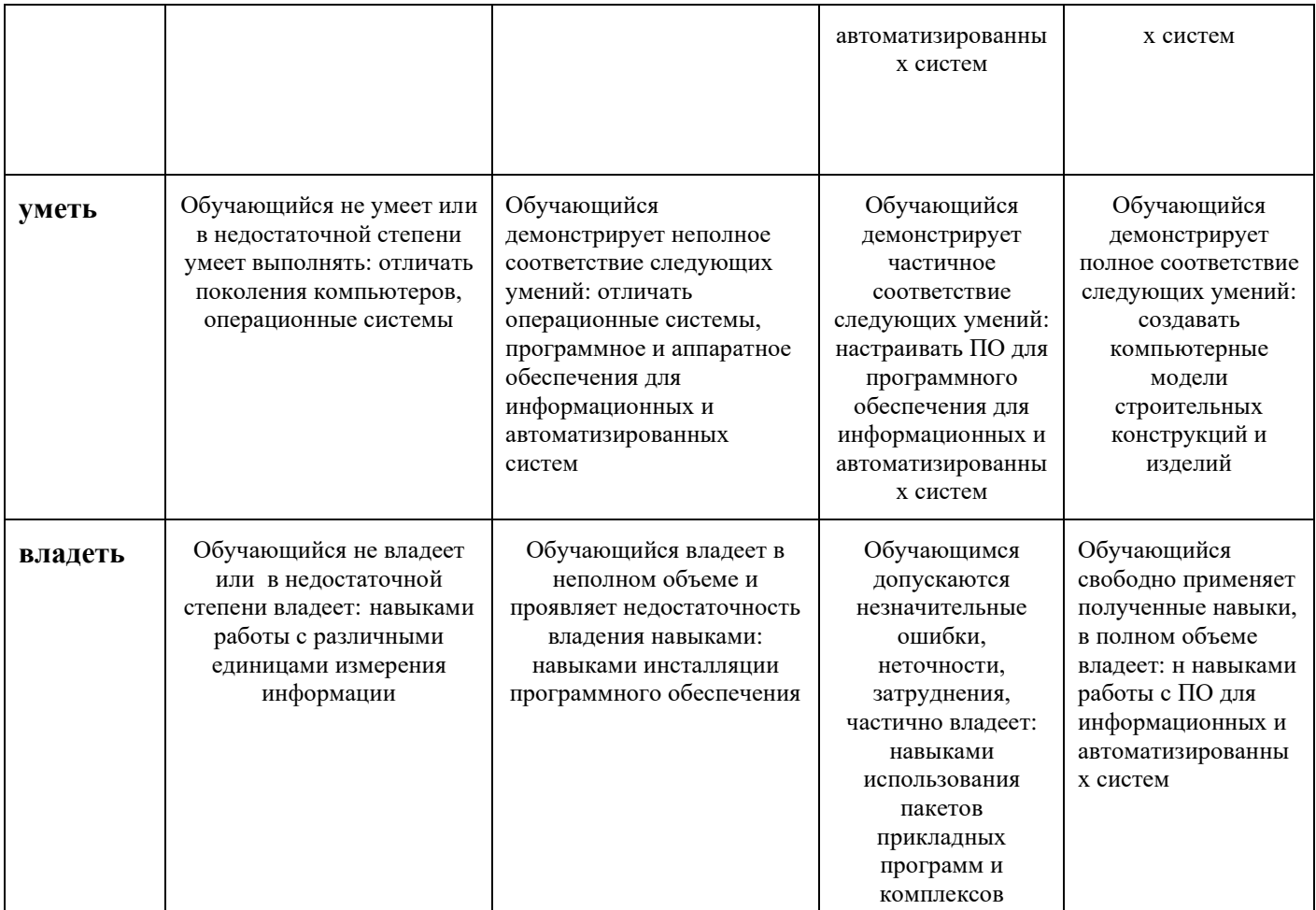

ОПК-3 способностью решать стандартные задачи профессиональной деятельности на основе информационной и библиографической культуры с применением информационно-коммуникационных технологий и с учетом основных требований информационной безопасности

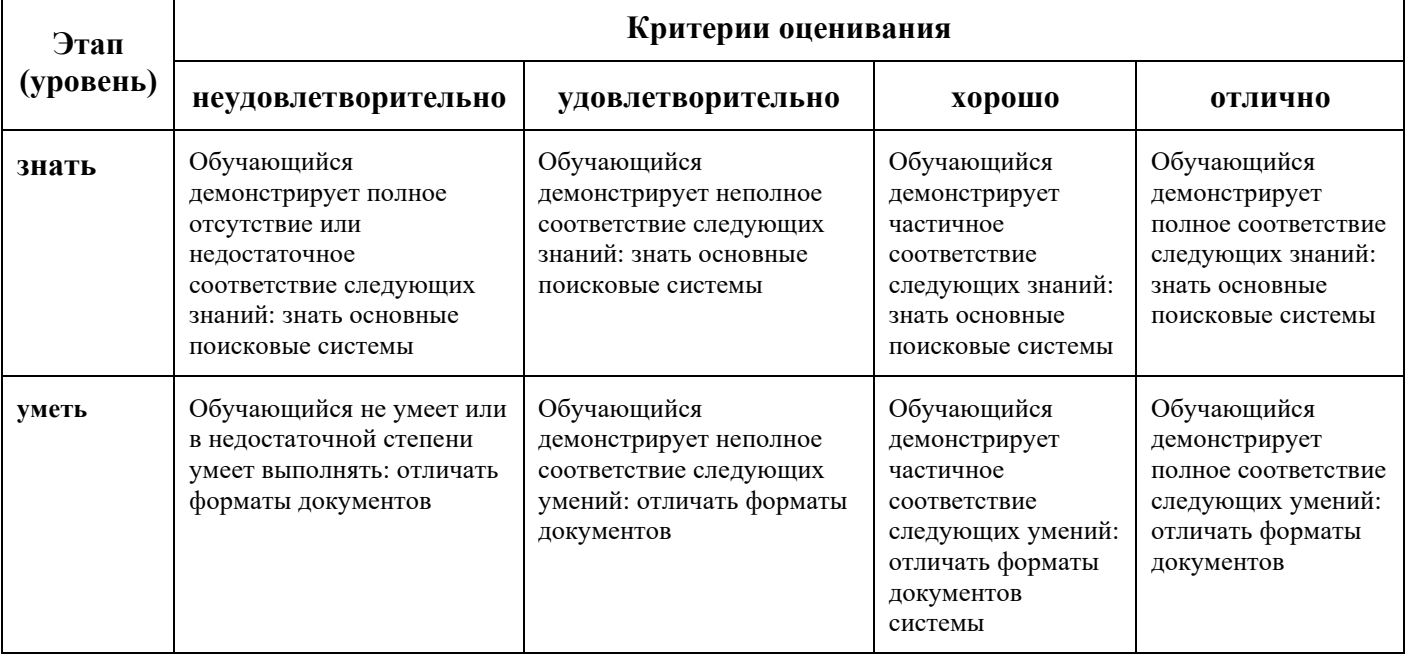

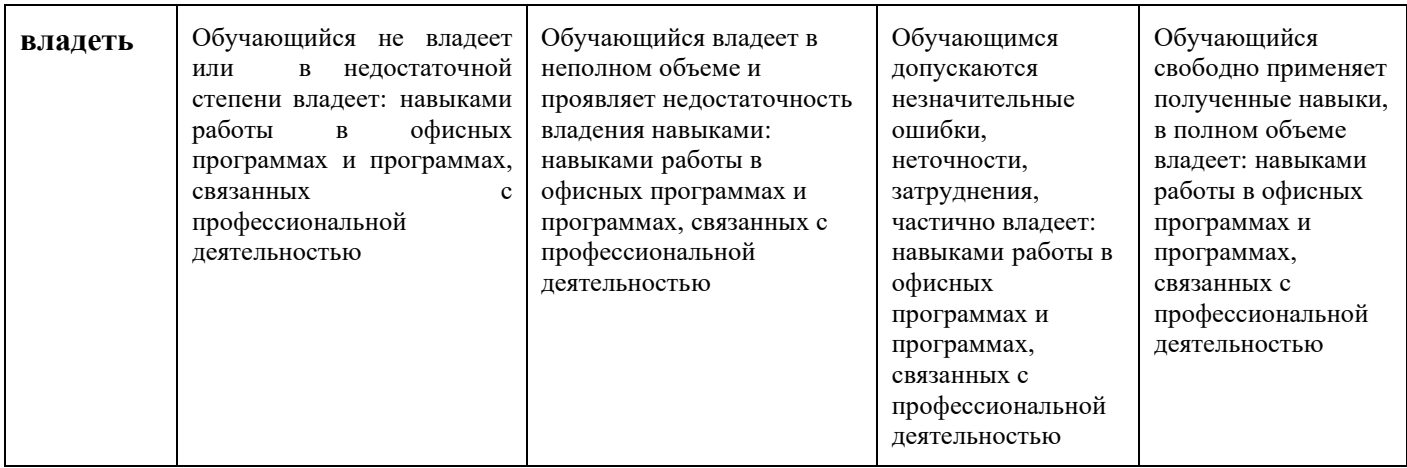

#### **4.2. Шкалы оценивания результатов промежуточной аттестации и их описание**

#### **Форма промежуточной аттестации: экзамен.**

Промежуточная аттестация обучающихся в форме экзамена проводится по результатам выполнения всех видов учебной работы, предусмотренных учебным планом по дисциплине «Информатика», при этом учитываются результаты текущего контроля успеваемости в течение семестра. Оценка степени достижения обучающимися планируемых результатов обучения по дисциплине проводится преподавателем, ведущим занятия по дисциплине методом экспертной оценки. По итогам промежуточной аттестации по дисциплине выставляется оценка «отлично», «хорошо», «удовлетворительно» или «неудовлетворительно».

К промежуточной аттестации допускаются только студенты, выполнившие все виды учебной работы, предусмотренные рабочей программой по дисциплине «Информатика»: выполнили лабораторные работы.

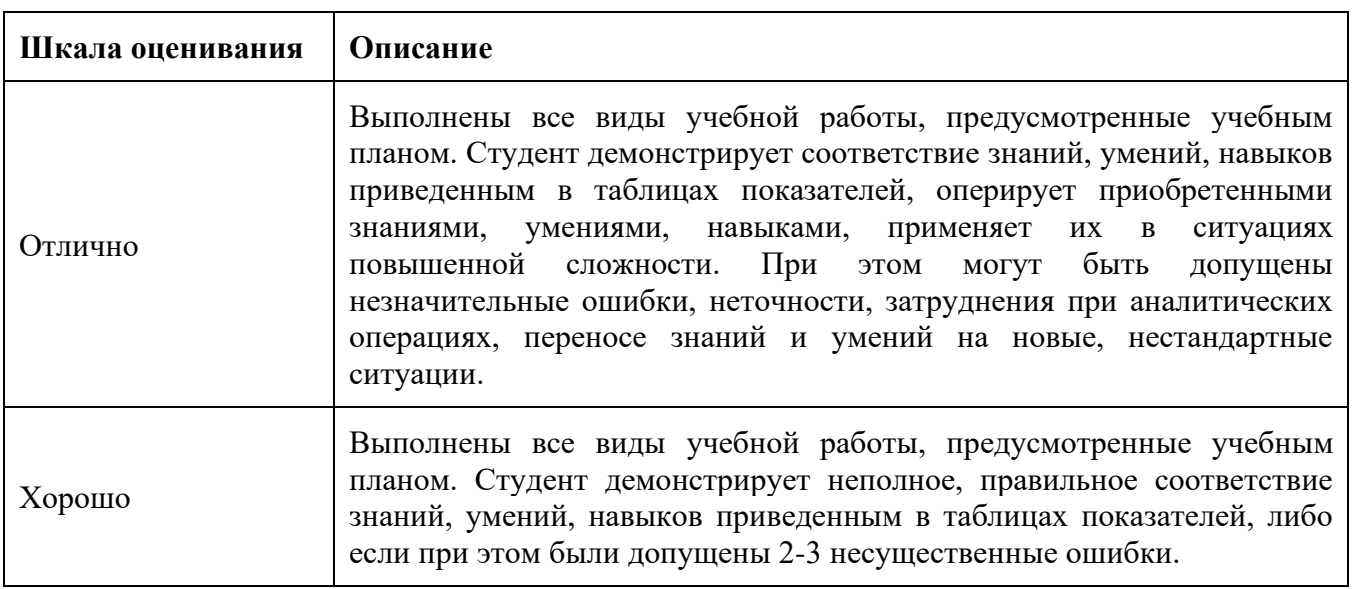

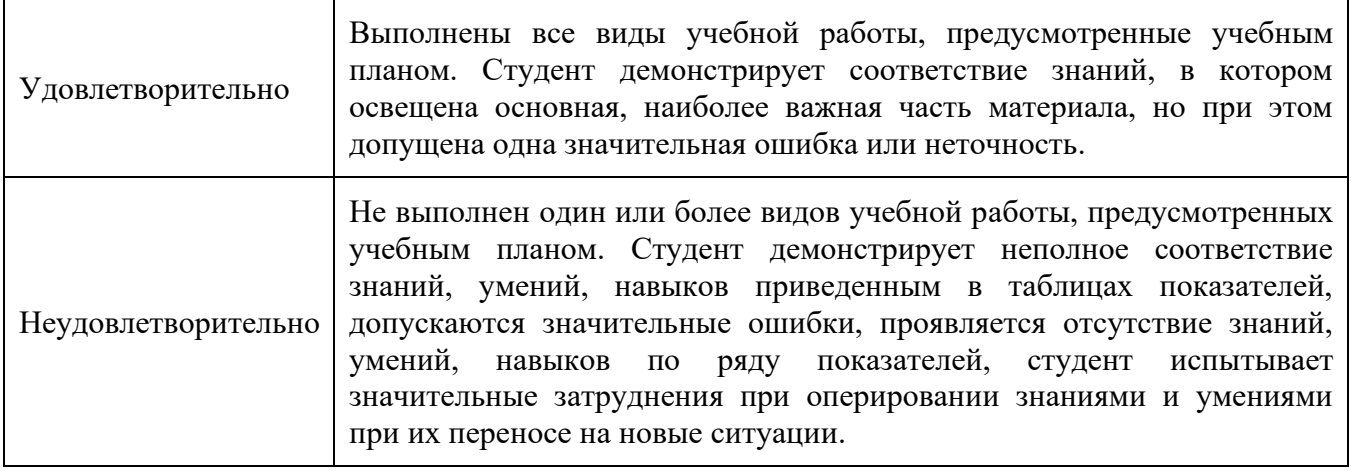

### ЛИСТ ДОПОЛНЕНИЙ И ИЗМЕНЕНИЙ

рабочей программы дисциплины

Рабочая программа дисциплины рассмотрена, обсуждена и одобрена для исполнения в 2018-2019 учебном году на заседании кафедры, протокол №10 от «19» мая 2018 г.

Внесены дополнения и изменения в части актуализации лицензионного программного обеспечение, используемое при осуществлении образовательного процесса по данной дисциплине, а так же современных профессиональных баз данных и информационных справочных системах, актуализации тем для самостоятельной работы, актуализации вопросов для подготовки к промежуточной аттестации, актуализации перечня основной и дополнительной учебной литературы.

Рабочая программа дисциплины рассмотрена, обсуждена и одобрена для исполнения в 2019-2020 учебном году на заседании кафедры, протокол №10 от «18» мая 2019 г.

\_\_\_\_\_\_\_\_\_\_\_\_\_\_\_\_\_\_\_\_\_\_\_\_\_\_\_\_\_\_\_\_\_\_\_\_\_\_\_\_\_\_\_\_\_\_\_\_\_\_\_\_\_\_\_\_\_\_\_\_\_\_\_\_\_\_\_\_\_\_

Внесены дополнения и изменения в части актуализации лицензионного программного обеспечение, используемое при осуществлении образовательного процесса по данной дисциплине, а так же современных профессиональных баз данных и информационных справочных системах, актуализации тем для самостоятельной работы, актуализации вопросов для подготовки к промежуточной аттестации, актуализации перечня основной и дополнительной учебной литературы.

Рабочая программа дисциплины рассмотрена, обсуждена и одобрена для исполнения в 2020-2021 учебном году на заседании кафедры, протокол №10 от «14» мая 2020 г.

\_\_\_\_\_\_\_\_\_\_\_\_\_\_\_\_\_\_\_\_\_\_\_\_\_\_\_\_\_\_\_\_\_\_\_\_\_\_\_\_\_\_\_\_\_\_\_\_\_\_\_\_\_\_\_\_\_\_\_\_\_\_\_\_\_\_\_\_\_\_

Внесены дополнения и изменения в части актуализации лицензионного программного обеспечение, используемое при осуществлении образовательного процесса по данной дисциплине, а так же современных профессиональных баз данных и информационных справочных системах, актуализации вопросов для подготовки к промежуточной аттестации.

Рабочая программа дисциплины рассмотрена, обсуждена и одобрена для исполнения в 2021-2022 учебном году на заседании кафедры, протокол №9 от «10» апреля 2021 г.

\_\_\_\_\_\_\_\_\_\_\_\_\_\_\_\_\_\_\_\_\_\_\_\_\_\_\_\_\_\_\_\_\_\_\_\_\_\_\_\_\_\_\_\_\_\_\_\_\_\_\_\_\_\_\_\_\_\_\_\_\_\_\_\_\_\_\_\_\_\_

Внесены дополнения и изменения в части актуализации лицензионного программного обеспечения, используемое при осуществлении образовательного процесса по данной дисциплине, а так же современных профессиональных баз данных и информационных справочных системах, актуализации тем для самостоятельных работы.

Рабочая программа дисциплины рассмотрена, обсуждена и одобрена для исполнения в 2022-2023 учебном году на заседании кафедры, протокол №10 от «14» мая 2022 г.

\_\_\_\_\_\_\_\_\_\_\_\_\_\_\_\_\_\_\_\_\_\_\_\_\_\_\_\_\_\_\_\_\_\_\_\_\_\_\_\_\_\_\_\_\_\_\_\_\_\_\_\_\_\_\_\_\_\_\_\_\_\_\_\_\_\_\_\_\_\_

Внесены дополнения и изменения в части актуализации лицензионного программного обеспечение, используемое при осуществлении образовательного процесса по данной дисциплины, а так же современных профессиональных баз данных и информационных справочных системах, актуализации тем для самостоятельной работы, актуализации вопросов для подготовки к промежуточной аттестации, актуализации перечня основной и дополнительной учебной литературы.

Рабочая программа дисциплины рассмотрена, обсуждена и одобрена для исполнения в 2023-2024 учебном году на заседании кафедры, протокол №6 от «04» марта 2023 г.

Внесены дополнения и изменения в тематике для самостоятельной работы, перечень основной и дополнительной учебной литературы, необходимой для освоения дисциплины.